# **SAP Appeal Support**

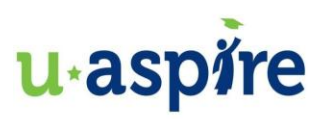

#### **What is SAP?**

- $\star$  SAP = Satisfactory Academic Progress
- ★ Federal regulations require colleges to assess students' financial aid eligibility using their own SAP policies.
- ★ These policies will have two parts: *minimum GPA* & *passing most of your classes*.
- ★ In other words, colleges get to define what 'Satisfactory Academic Progress' looks like for their students.
- ★ Understanding your school's SAP policy is very important because students who do not meet the SAP policy at their college or university risk losing their financial aid.

#### **How is SAP Reviewed and Communicated?**

- ★ Depending on your college and your program of study, the Financial Aid Office may evaluate your compliance with SAP at the end of every term OR annually at the end of each spring term.
- ★ Students who are not meeting the SAP requirements might be informed by mail, email, or student portal.
- ★ You may also have a hold placed on your student account, stopping you from doing things like registering for classes.

### **Have you been notified that you have violated the SAP policy and would like to appeal this?**

*Extenuating circumstances that would allow you to appeal your SAP violation might include:*

- $\star$  Major physical or mental illness or injury  $\star$  Deployment to active duty/reserves
- ★ Loss of employment of student/parent ★ Natural disaster
- $\star$  Victim of assault or domestic violence  $\star$  Adjustment to college
- $\star$  Death of an immediate family member  $\star$  Other
- 
- 
- 
- 

# **Necessary steps to appeal a SAP policy violation:**

*If you have received a notification that you have violated your college's SAP policy, the appeals process might include:*

- ★ Attending a SAP workshop
- $\star$  Filling out an appeals form
- $\star$  Writing a personal statement
- $\star$  Providing supporting documentation
- ★ Meeting with Academic Advisor; creating an Academic Success Plan

### **SAP appeals decisions: What happens next?**

- ★ SAP Appeals are reviewed by the college and decisions are communicated to you via email, mail or student portal.
- ★ If the SAP Appeal was *approved*:
	- You will be given financial aid and placed on a probationary period of one or two terms depends upon the college. At the end of the term, your academic progress will be reviewed again to determine the following term's financial aid eligibility.
- ★ If the SAP Appeal was *denied*:
	- You will not be given financial aid for the following term. In most cases the SAP Appeal decision is final.

# **SAP Appeal Support**

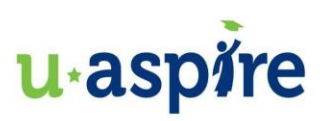

### **SAP Appeal Tips:**

- Proofread your letter and send it to your advisor for additional help!
- Submit the SAP Appeal as soon as possible! Financial aid at most schools is first-come-firstserved!
- Follow the instructions provided by the college such as where to send the form and what other documents need to be submitted.
- Be honest and open in the letter. Your situation may be very personal, but the colleges need all the facts to review the appeal.

# Personal Statement Format

[Date] [School Name] [Full Name] [Student ID]

*To SAP Appeal Committee,* 

# **1st Paragraph –** What happened?

- Student introduction of themselves (ex: first-year Culinary Arts student)
- Extenuating Circumstance(s)
- Examples
- Why is receiving financial aid important to your education?

**2nd Paragraph** – How will next semester be different?

- Plan moving forward
- What changes will you be making?
- What resources will you be utilizing?

# **3rd Paragraph** – Documentation

*Please let me know if I need to provide other documents or information. Thank you for your consideration.*

*Sincerely,* [Student Name]